Правила заполнения вкладок «Общее» и «Вложение» при замене карты по гарантии едины для всех видов карт. Ниже представлен пример их заполнения для карты водителя.

Прочие вкладки заполняются стандартным способом в зависимости от вида карты.

## 1. НА ВКЛАДКЕ «ОБЩЕЕ»

В поле «Производитель» указать только организацию-изготовителя, выпустившую гарантийную карту. Производитель карты указан на оборотной стороне.

В поле «Вид заявления» выбрать «Замена по гарантии».

В поле «Номер ранее выданной карты» указать номер гарантийной карты.

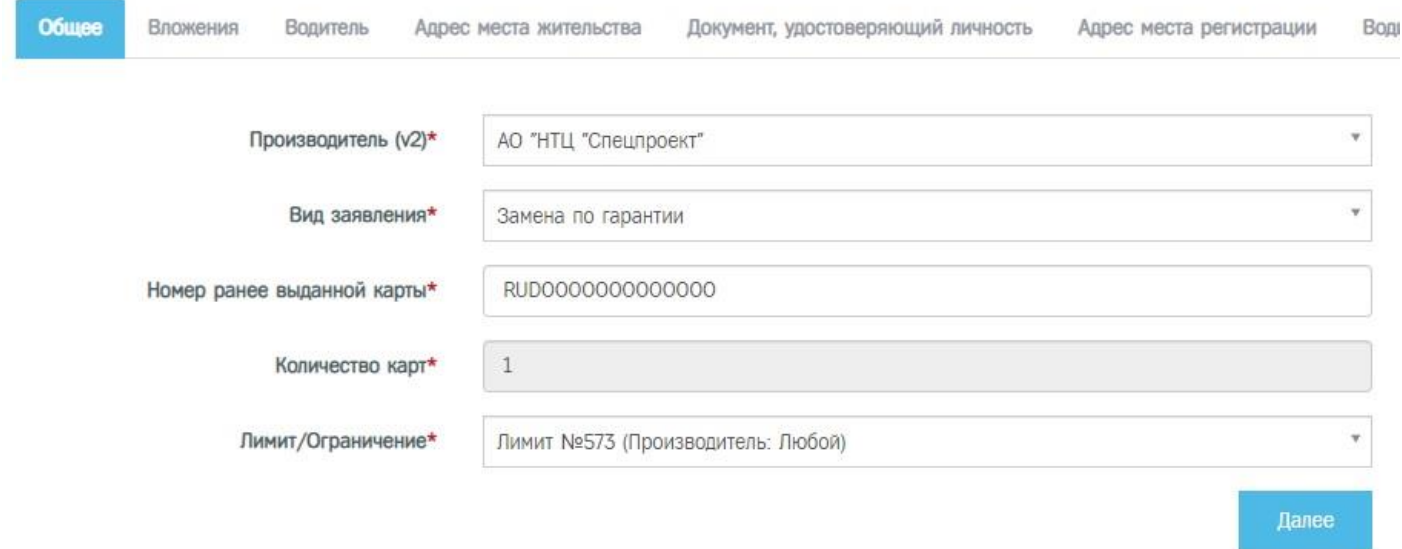

## 2. НА ВКЛАДКЕ «ВЛОЖЕНИЯ».

При замене карты по гарантии скан гарантийного письма входит в список обязательных вложений.